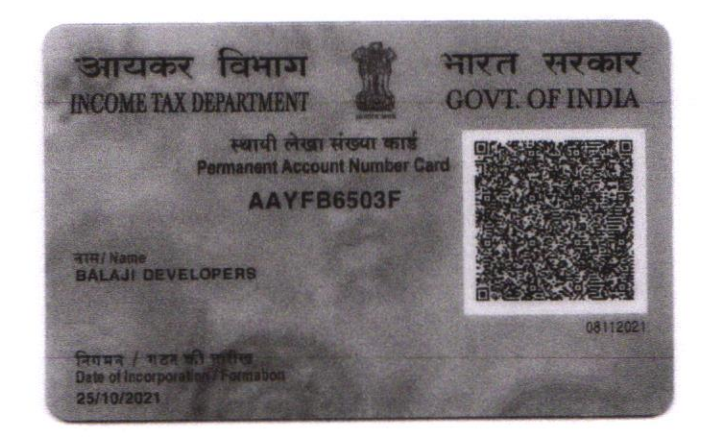

BALAJI DEVELOPERS  $\mathcal{M}$  $\eta$ Partner

**BALAJI DEVELOPERS** Oth Agencial Partner

**BALAJI DEVELOPERS** 

Bin Ranny